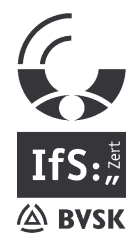

# **Frank Oesterle**

Kfz.-Sachverständiger Dipl.Ing.(FH)

Von der Industrie- und Handelskammer Ulm öffentlich bestellter und vereidigter Sachverständiger für Kraftfahrzeug-Schäden und -Bewertung. Von der IfS GmbH zertifizierter Sachverständiger für Kraftfahrzeug-Schäden und -Bewertung. Mitglied im BVSK.

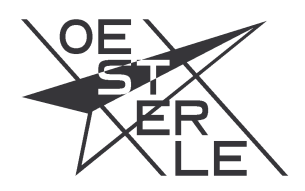

Frank Oesterle, Heinrich-Kahn-Str. 55, 89150 Laichingen

An die

Reparaturbetriebe

in unserer Kundschaft

Ihre Nachricht vom

Ihr Zeichen

Unser Zeichen

Datum 27. September 2001

Sehr geehrte Damen und Herren,

anbei übersende ich ihnen Informationen zu den Themen "Reparaturdauer" und "Kostenvoranschlag". Diese Informationen wurden von unserem Bundesverband (BVSK) herausgegeben.

Mit freundlichem Gruß

**Frank Oesterle** 

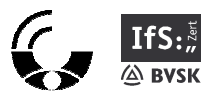

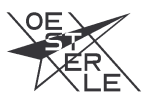

Seite 2 zum Schreiben vom 27. September 2001

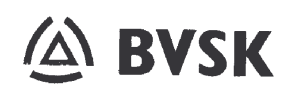

## BVSK-Information für Kfz-Reparaturbetriebe

#### Achtung!

Vorsicht bei Nachfragen des Versicherers zur Reparaturdauer bzw. anderen Angaben

Zunehmend wird festgestellt, dass sich Versicherer bei der Abwicklung von Unfallschäden unmittelbar mit dem Kfz-Betrieb, der die Reparatur durchführt, in Verbindung setzen und an den Kfz-Betrieb eine Reihe von Fragen in Verbindung mit der Reparaturdurchführung richtet.

Häufig wird beispielsweise die Reparaturdauer hinterfragt, falls sich die Reparatur länger hinzieht als im Gutachten ausgewiesen.

Letztlich geht es bei derartigen Fragen häufig um die Berechtigung der geltend gemachten Mietwagenkosten oder Nutzungsausfallentschädigung.

Jedem Kfz-Betrieb ist zu raten, bei der Beantwortung der Frage nach der Reparaturdauer zuerst Rücksprache mit dem Geschädigten bzw. dem Anwalt des Geschädigten und dem Kfz-Sachverständigen zu nehmen. Eine unzutreffende Begründung kann leicht dazu führen, dass Mietwagenkosten oder Nutzungsausfall nur teilweise erstattet werden. Aus Sicht des Geschädigten kann sehr schnell der Eindruck entstehen, dass hierfür ausschließlich der Kfz-Betrieb verantwortlich ist.

In diesem Zusammenhang dringend gewarnt werden kann auch vor dem Ausfüllen eines Fragebogens, den beispielsweise die R + V Versicherung verschickt. So fragt diese Versicherung beispielsweise nach, "wer konkret den Reparaturauftrag erteilt hat" und ob das Fahrzeug bei Reparaturerteilung "nach den Vorschriften der StVZO noch fahrbereit" war. Eine weitere Frage in dem Fragebogen lautet, ob das Fahrzeug ggf. mit welchem Aufwand im Sinne einer Notreparatur hätte fahrbereit gemacht werden können.

Die Fragen gehen derart ins Detail, dass damit betriebsinterne Daten vollständig offengelegt werden.

HIA IN INTGLIEDERWESENOB RSVB5 SDVB51 MUSNNEOS KEZ-REP-RETRIERE 2001 dor

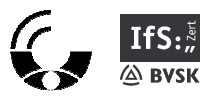

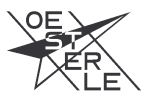

Seite 3 zum Schreiben vom 27. September 2001

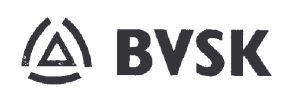

Die Beantwortung dieser Fragen durch das Autohaus über den Kopf des Geschädigten hinweg ist aus rechtlicher Sicht äußerst problematisch. Unabhängig hiervor läuft der beantwortende Kfz-Betrieb Gefahr, sich durch fehlerhafte Beantwortung der Fragen schadenersatzpflichtig zu machen bzw. Auskünfte zu erteilen, die sich nachteilig für den Auftraggeber auswirken.

Derartige Fragebögen sollten daher grundsätzlich nur mit größter Vorsicht beantwortet werden, idealerweise in Verbindung mit dem Geschädigten bzw. dem Anwalt des Geschädigten.

Technische Fragen werden überdies in der Regel durch den Kfz-Sachverständigen zu beantworten sein. Dies setzt allerdings voraus, dass zuvor der Geschädigte von seinem Recht, einen unabhängigen Sachverständigen mit der Schadenfeststellung zu beauftragen, Gebrauch gemacht hat.

Eine Information des: Bundesverbandes der freiberuflichen und unabhängigen Sachverständigen für das Kraftfahrzeugwesen e. V. - BVSK -Lindenstraße 76, 10969 Berlin, Tel.: 030/25 37 85-0, Fax: 030/25 37 85 10

erstellt am 13. August 2001

H:VA\_III\_MITGLIEDERWESEN08\_RS\85\_SD\851\_MUS\INFOS KFZ-REP-BETRIEBE 2001.doc

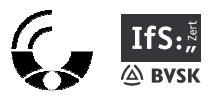

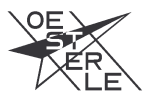

Seite 4 zum Schreiben vom 27. September 2001

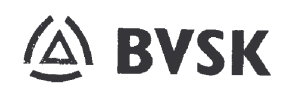

### BVSK-Information für Kfz-Reparaturbetriebe

#### Was kostet der Kostenvoranschlag?

Nach wie vor heftig umstritten ist die Frage, ob und zu welchem Preis durch den Kfz-Betrieb ein Kostenvoranschlag zu erstellen ist.

Gerade in der letzten Zeit verlangen viele Versicherer, dass der Kfz-Betrieb einen Kostenvoranschlag erstellt, der aus Sicht des Versicherers das Gutachten entbehrlich macht und überdies kein Geld kosten soll oder nur mit einem sehr kleinen Betrag berechnet wird.

Der Kostenvoranschlag dient grundsätzlich der Beantwortung einer Anfrage des Kunden, der wissen möchte, mit welchen Kosten er bei Durchführung einer Reparatur zu rechnen hat.

Insoweit stellt der Kostenvoranschlag der Werkstatt gegenüber dem Kunden das Versprechen dar, die angebotenen Leistungen auch tatsächlich zu diesem Preis ausführen zu können. Für den Kfz-Reparaturbetrieb, der Kostenvoranschläge erstellt, stellt dies eine Leistung dar, die äußerst zeitaufwendig ist und zudem mit einer ganzen Reihe anderer Risiken verbunden ist. Entschließt sich beispielsweise ein Kunde, die Reparatur auf Basis des Kostenvoranschlages durchführen zu lassen, besteht keine Möglichkeit mehr, bei einer späteren Erweiterung der Reparaturkosten diese Kosten dem Kunden zu übertragen. Vielmehr ist in diesen Fällen der Kfz-Betrieb verpflichtet, die Reparatur in jedem Fall zu dem versprochenen Preis durchzuführen. Selbst bei einem unverbindlichen Kostenvoranschlag besteht lediglich die Möglichkeit, unter bestimmten Voraussetzungen bis ca. 10 % über den vereinbarten Preis zu gehen.

Problematisch ist weiterhin, dass im Kostenvoranschlag keine Aussagen zur Wertminderung, zum Schadenhergang und damit Angaben zur Beweissicherung enthalten sind. Kommt es später daher zu erheblichen Mehraufwendungen infolge nachträglicher Beweisprobleme, kann der geschädigte Autofahrer den Kfz-Reparaturbetrieb durchaus schadenersatzpflichtig machen. Die Rufschädigung, die darüber hinaus für den Kfz-Reparaturbetrieb eintritt, dürfte noch weitaus gravierender sein.

H:A III MITGLIEDERWESENVA RSVAS SOVAST MUSVNEOS KEZ-REP-RETRIERE 2001 do

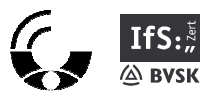

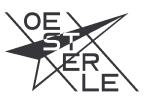

Seite 5 zum Schreiben vom 27. September 2001

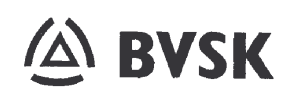

problematisch sind auch Fälle, bei denen der Geschädigte trotz **Besonders** Kostenvoranschlages im Anschluss dennoch fiktiv abrechnen lässt und möglicherweise der Versicherer eine Totalschadenabrechnung unter Berücksichtigung des Restwertes vornimmt. Da im Kostenvoranschlag Angaben zum Restwert nicht enthalten sein dürfen, wird alleine der Restwert des Versicherers zugrunde gelegt.

Trotz dieser erheblichen und auch unstreitigen Risiken werden nach wie vor selbst in Haftpflichtschäden lediglich Kostenvoranschläge der Werkstatt erstellt, die noch nicht einmal angemessen in Rechnung gestellt werden. Viele Kfz-Reparaturbetriebe gehen davon aus. dass ein Kostenvoranschlag stets unentgeltlich erfolgen müsse. Dies entspricht jedoch keinesfalls den Tatsachen. Lediglich in den Fällen, in denen nichts vereinbart wurde, wird von der herrschenden Rechtsprechung die Auffassung vertreten, der Kfz-Reparaturbetrieb habe keinerlei Ansprüche für die Erstellung des Kostenvoranschlages. Wird dagegen mit dem Kunden ein entsprechender Betrag vereinbart oder ist in den allgemeinen Geschäftsbedingungen des Kfz-Reparaturbetriebes, die dem Kunden zugänglich sein müssen, eine entsprechende Regelung niedergelegt, sind die Kostenvoranschlagskosten unabhängig davon, ob instandgesetzt wird oder nicht - zu erstatten. Zulässig ist es auch, hierfür eine Pauschale, beispielsweise eine prozentuale Summe der kalkulierten Reparaturkosten zugrunde zu legen. Keinesfalls besteht eine Verpflichtung des Kfz-Reparaturbetrieb in Fällen, in denen die Reparatur durchgeführt wird, die Kosten für die Erstellung des Kostenvoranschlages mit der Reparatur "zu verrechnen".

Da Versicherer ohnehin in den wenigsten Fällen bereit sind, die Aufwendungen für die Erstellung des Kostenvoranschlages in angemessener Form zu erstatten, wird es in den meisten Fällen für den Kfz-Reparaturbetrieb in Haftpflichtschäden auch zur Vermeidung unnötiger Risiken und unnötigem Ärger mit dem Kunden sinnvoller sein, den Kunden auf die Möglichkeit der Hinzuziehung eines Kfz-Sachverständigen hinzuweisen. Dieser neutrale Hinweis ist auch unter Berücksichtigung der Bestimmungen des Rechtsberatungsgesetzes zulässig.

Eine Information des:

Bundesverbandes der freiberuflichen und unabhängigen Sachverständigen für das Kraftfahrzeugwesen e. V. - BVSK -Lindenstraße 76, 10969 Berlin, Tel.: 030/25 37 85-0, Fax: 030/25 37 85 10

erstellt am 20 Juli 2001

I:A\_II\_MITGLIEDERWESENAB\_RS\85\_SD\851\_MUS\INFOS KFZ-REP-BETRIEBE 2001.doc